## **Trainer Room**

## **1 Trainer Position**

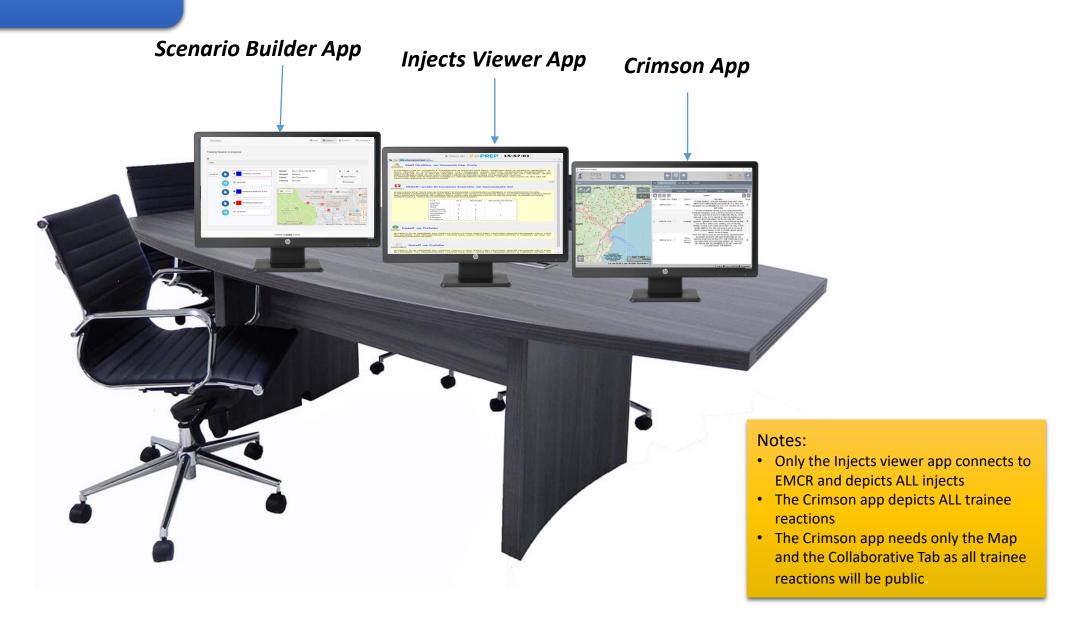

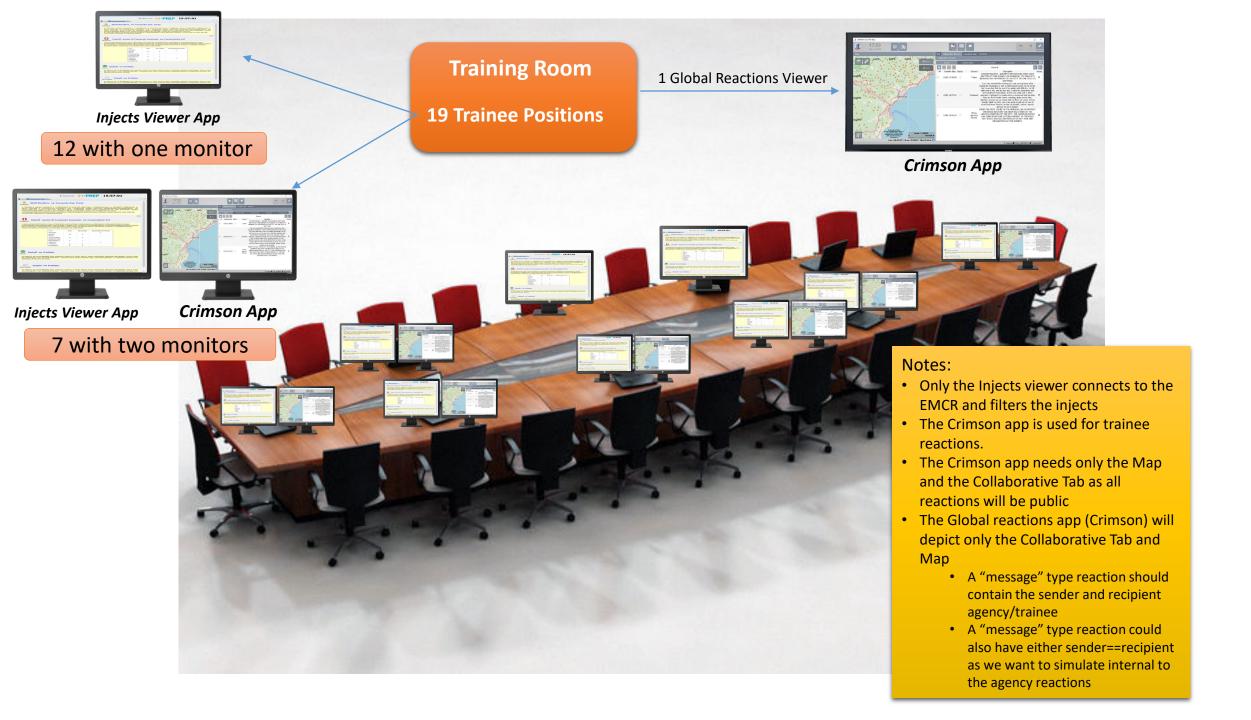

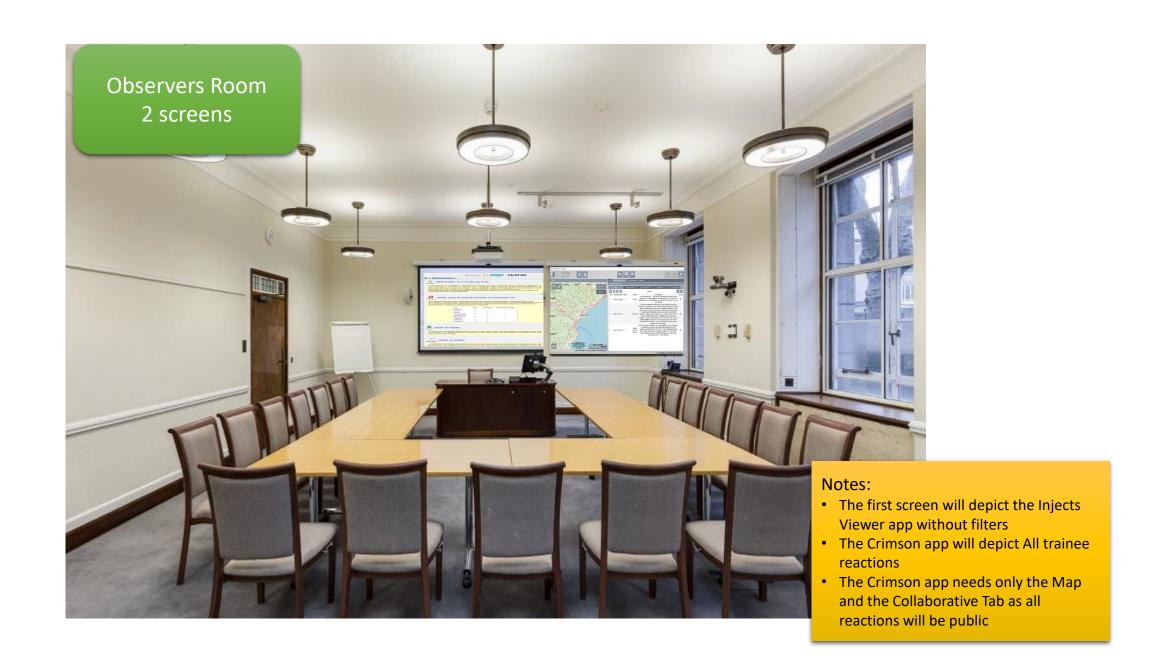